## **Caratteristiche offerta**

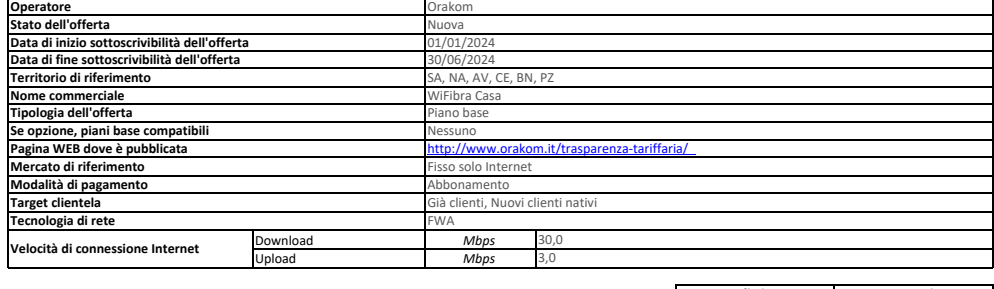

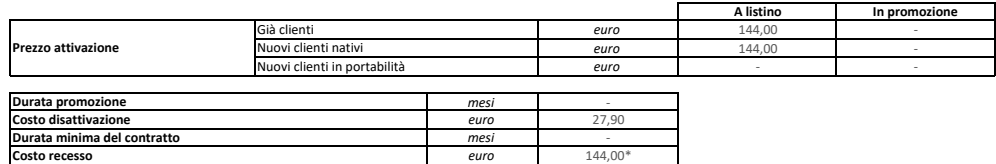

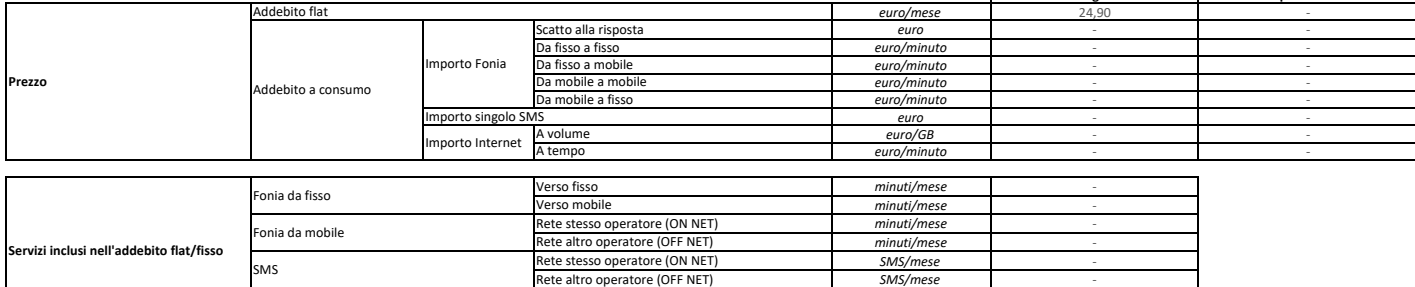

**A regime In promozione**

GB/mese Illimitato *ore/mese* -

Г

La durata di fatturazione dell'offerta è pari a 30 giorni se non diversamente indicato nel campo "Modalità di pagamento" accanto alla specifica della modalità di pagamento stessa e dopo il carattere '/'.

A volume A tempo

Per le offerte di tipo "Convergente", nei campi relativi alla "Velocità di connessione Internet" e "Prezzo attivazione" sono presenti due valori: il primo si riferisce al servizio di rete fissa, il secondo al servizio di rete mobile.

Nel campo "Prezzo/Scatto alla risposta" sono presenti quattro valori separati dal carattere '/'.

Internet

Questi quattro valori rappresentano

– primo valore = scatto alla risposta da fisso a fisso;

– secondo valore = scatto alla risposta da fisso a mobile;

– terzo valore = scatto alla risposta da mobile a mobile; e = scatto alla risposta da mobile a fiss

## Approfondimenti su Condizioni economiche e contrattuali applicate ; costi di disattivazione /recesso.

\*Attivazione: l'offerta prevede un contributo di attivazione di 144,00 € e potrà essere pagato in 48 rate mensili da 3,00 € che si aggiunge al canone .

\*Costi di Recesso: in caso di recesso anticipato e /o cessazione e /o migrazione dell 'utenza verso altro operatore , il Cliente sará tenuto a rimborsare ad Orakom gli sconti e /o altri vantaggi economici fruiti in relazione all 'offerta fino ad un massimo di 144,00 € come indicato nei costi di recesso oltre ai costi di disattivazione .

Costo disattivazione : 27,90 € in caso di cessazione /disattivazione linea .

Servizi Opzionali : IP Statico + 5,98 euro al mese ; Installazione e Consegna del router con tecnico a domicilio 49,00 euro.

Modem/Router FritxBox Opzionale . L'opzione è sempre attiva di default nell 'offerta, salvo diversa indicazione del cliente . Il costo del servizio opzionale Modem /Router FritxBox prevede un contributo di attivazione di 72,00 € e potrà essere pagato in 6 rate mensili da 12,00 €. L'obbligo di pagamento delle rate permane anche in caso di recesso anticipato . Il Modem/Router FritzBox, sarà ceduto a titolo definitivo al cliente a seguito dell'avvenuto pagamento di tutti le rate e di tutti gli importi fino all 'ammontare del totale costo di 72,00€. In caso di pagamento parziale delle rate , non si avrà diritto alla<br>cessione Modem/Router FritzBox. Per conoscere tutte le informazioni su come installare e configurare il modem vai su orakom it/news-modem-libero. In caso di recesso anticipato, il Cliente sará tenuto al<br>pagamento delle rate residue Orakom richiedere quanto dovuto in un 'unica soluzione .

In caso di recesso /cessazione del contratto, e/o di mancato pagamento anche di una sole delle rate previste per l'acquisto di apparati e /o forniti in comodato d'uso, tutti i dispositivi (router, cpe,<br>mediagateway, telefo euro 200,00 (duecento/00) a titolo di penale risarcitoria per singolo apparato non restituito e /o consegnato danneggiato .

Modalità di pagamento : L'offerta prevede esclusivamente l'addebito diretto su conto corrente o carta di credito per il pagamento delle bollette . Nel prezzo dell'offerta è già applicato uno sconto sul<br>canone di 5,00€/mese incasso non andato a buon fine .